# עיבוד שפות טבעיות

שולי וינטנר

- XFST is an interface giving access to finite-state operations (algorithms such as union, concatenation, iteration, intersection, composition etc.)
- XFST includes a regular expression compiler
- The interface of XFST includes a lookup operation (apply up) and a generation operation (apply down)
- The regular expression language employed by XFST is an extended version of standard regular expressions

#### a a simple symbol

- a a simple symbol
- c a t a concatenation of three symbols

- a a simple symbol
- c a t a concatenation of three symbols
- [c a t] grouping brackets

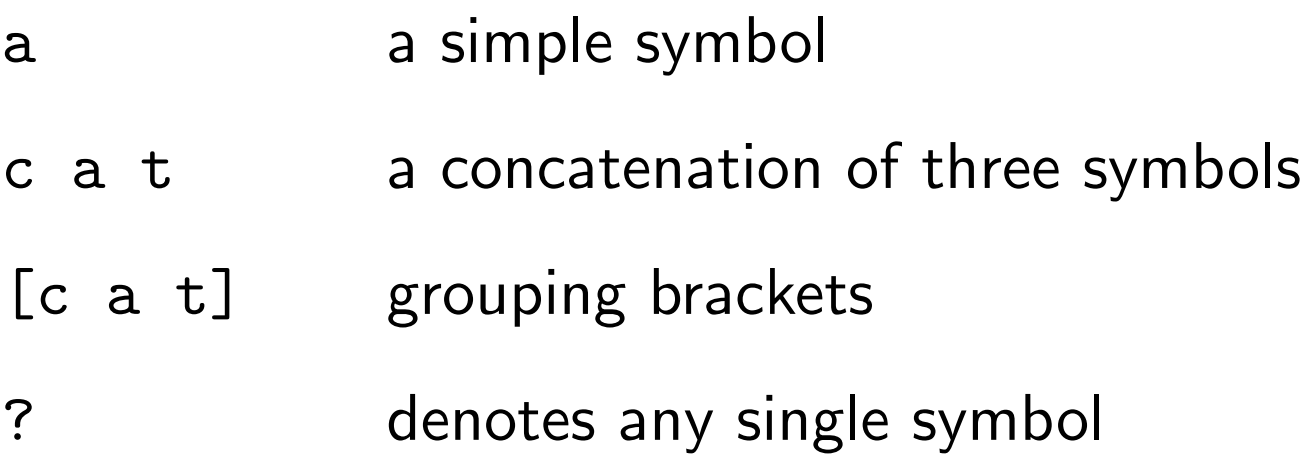

- a a simple symbol
- c a t a concatenation of three symbols
- [c a t] grouping brackets
- ? denotes any single symbol
- ''+Noun'' single symbol with multicharacter print name

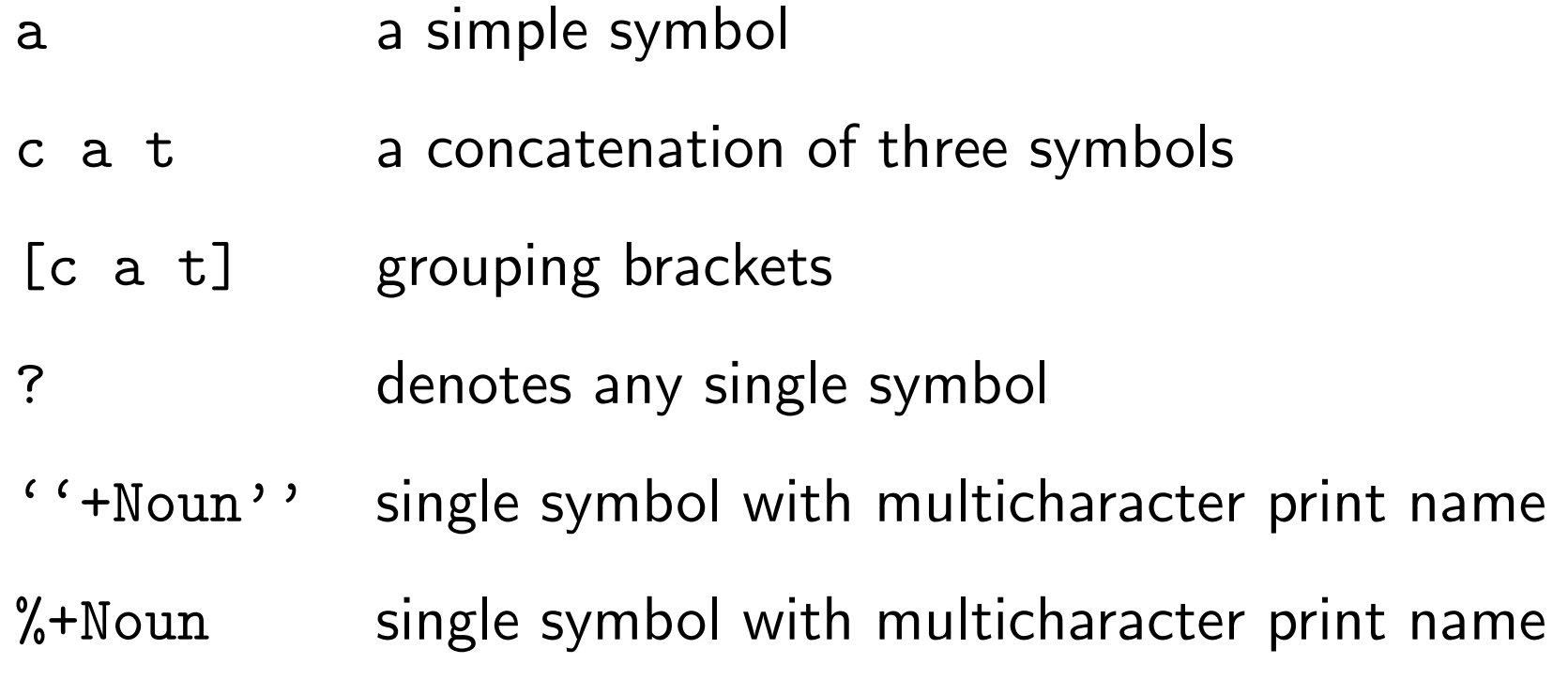

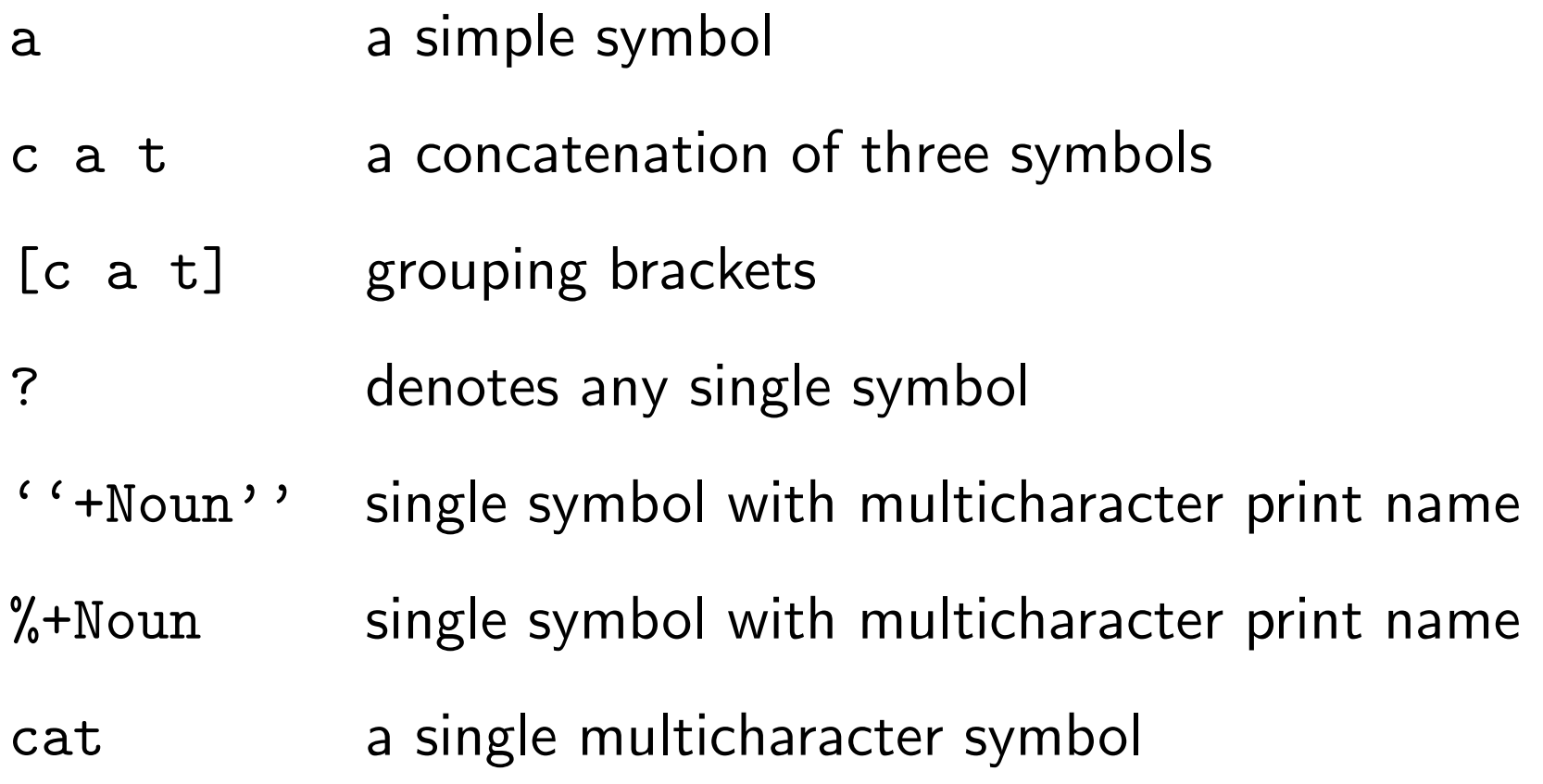

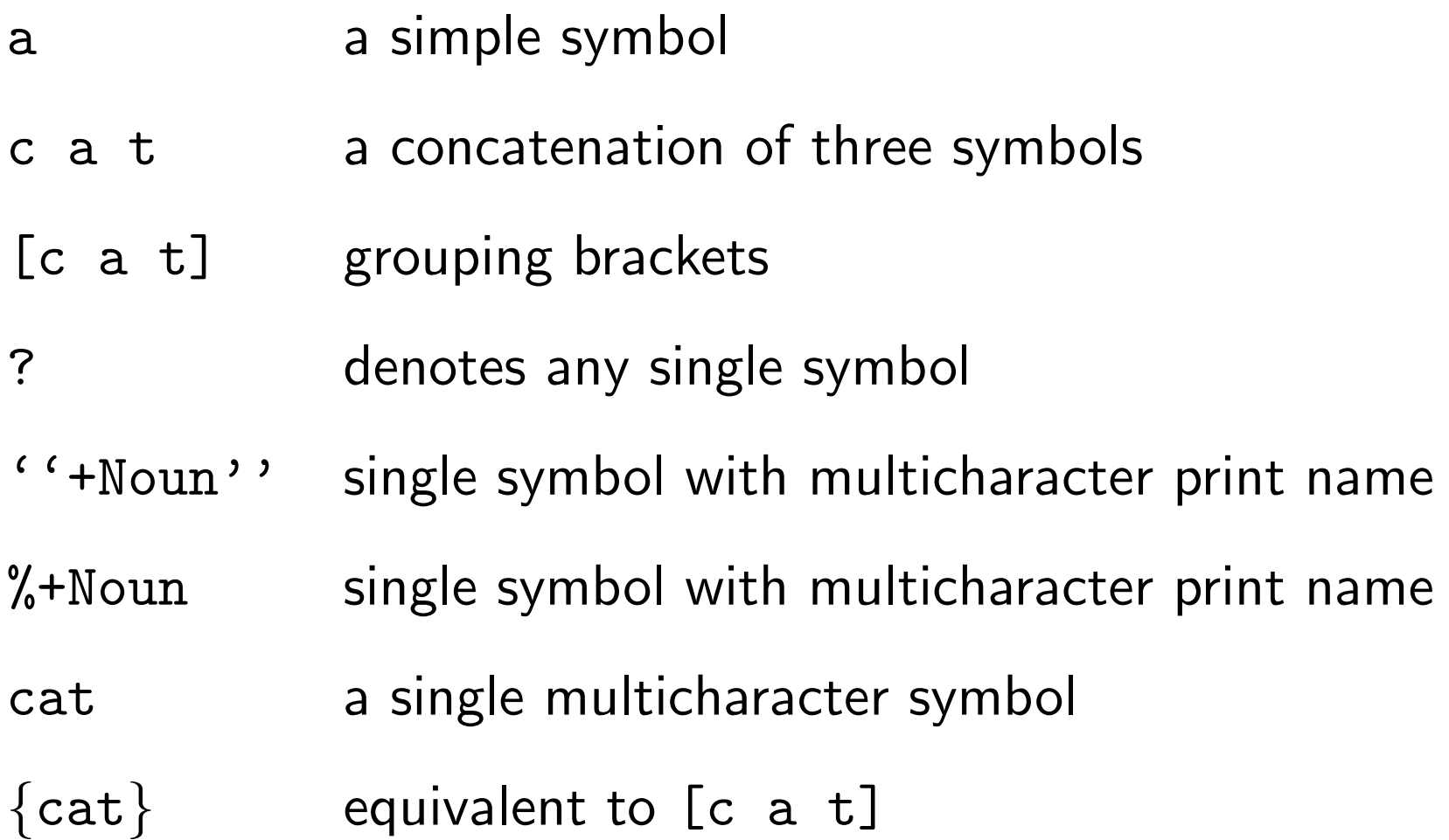

[ ] the empty string

- [ ] the empty string
- 0 the empty string

- [ ] the empty string
- 0 the empty string
- [A] bracketing; equivalent to A

- [ ] the empty string
- 0 the empty string
- [A] bracketing; equivalent to A
- A|B union

- [ ] the empty string
- 0 the empty string
- [A] bracketing; equivalent to A
- A|B union
- (A) optionality; equivalent to [A|0]

- [ ] the empty string
- 0 the empty string
- [A] bracketing; equivalent to A
- A|B union
- (A) optionality; equivalent to [A|0]
- A&B intersection

- [ ] the empty string
- 0 the empty string
- [A] bracketing; equivalent to A
- A|B union
- (A) optionality; equivalent to [A|0]
- A&B intersection
- A B concatenation

- [ ] the empty string
- 0 the empty string
- [A] bracketing; equivalent to A
- A|B union
- (A) optionality; equivalent to [A|0]
- A&B intersection
- A B concatenation
- A-B set difference

A\* Kleene-star

- A\* Kleene-star
- A+ one or more iterations

- A\* Kleene-star
- A+ one or more iterations
- ?\* the universal language

- A\* Kleene-star
- A+ one or more iterations
- ?\* the universal language
- $~\sim$ A the complement of A; equivalent to [?\* A]

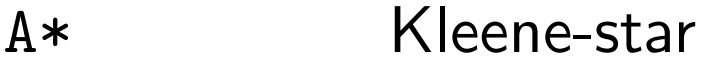

- A+ one or more iterations
- ?\* the universal language
- $~\sim$ A the complement of A; equivalent to [?\* A]
- $~\sim$ [?\*] the empty language

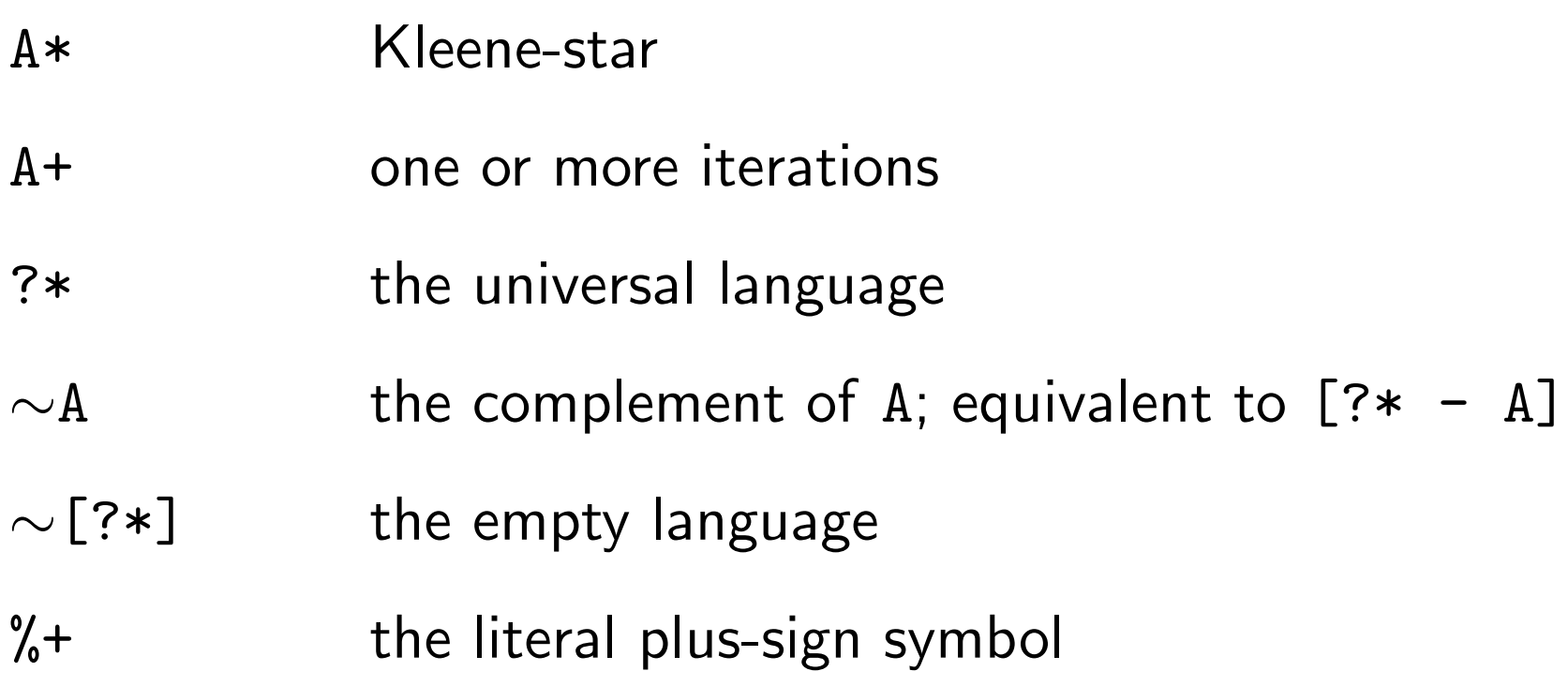

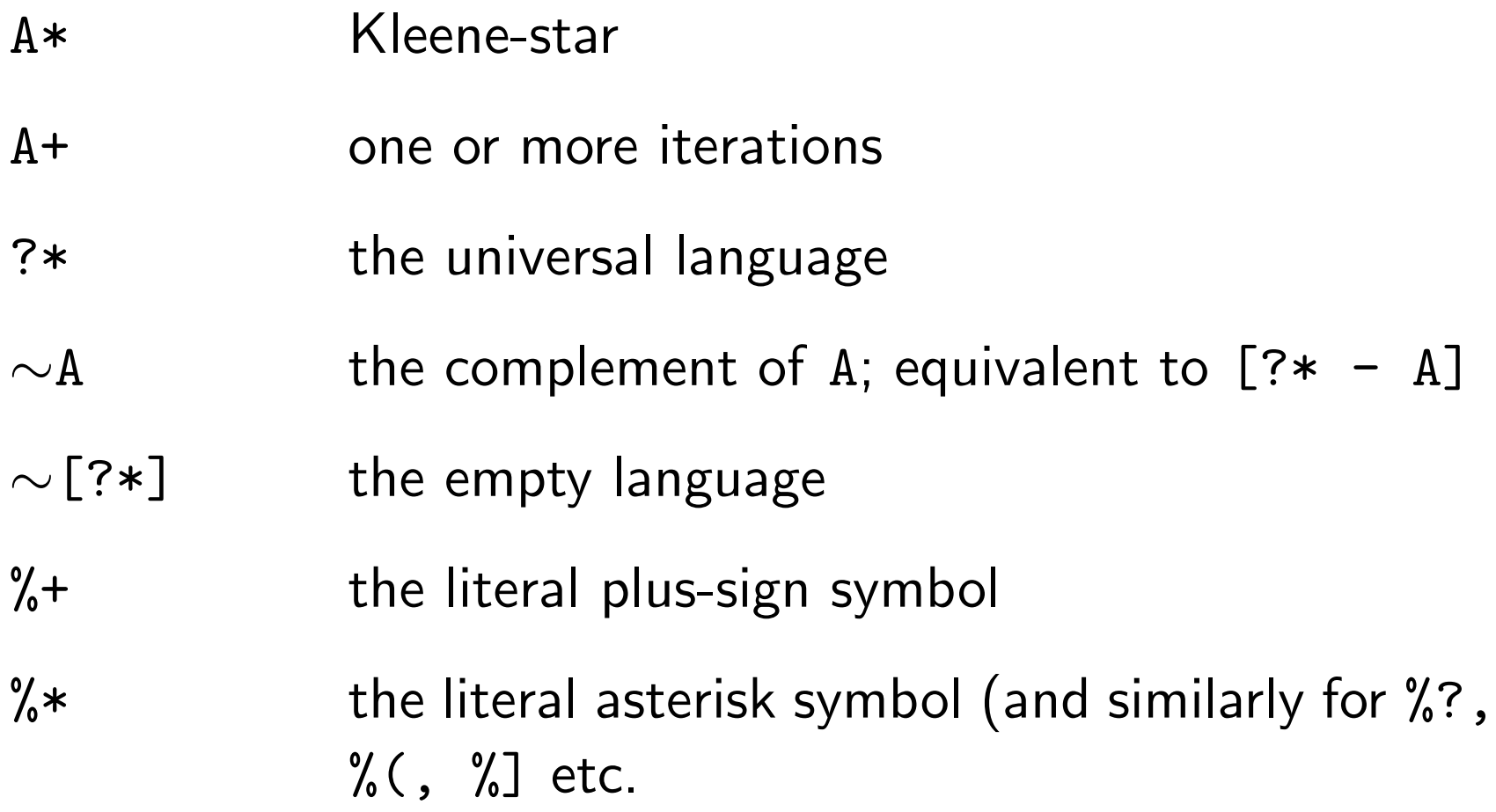

A .x. B Cartesian product; relates every string in A to every string in B

- A .x. B Cartesian product; relates every string in A to every string in B
- a:b shorthand for [a .x. b]

- A .x. B Cartesian product; relates every string in A to every string in B
- a:b shorthand for [a .x. b]
- $% +P1:s$  shorthand for  $[\% +P1 x. s]$

- A .x. B Cartesian product; relates every string in A to every string in B
- a:b shorthand for [a .x. b]
- $% +P1:s$  shorthand for  $[\% +P1 x. s]$
- %+Past:ed shorthand for [%+Past .x. ed]

- A .x. B Cartesian product; relates every string in A to every string in B
- a:b shorthand for [a .x. b]
- $% +P1:s$  shorthand for  $[\% +P1 x. s]$
- %+Past:ed shorthand for [%+Past .x. ed]
- %+Prog:ing shorthand for [%+Prog .x. ing]

#### Introduction to XFST – useful abbreviations

#### Introduction to XFST – useful abbreviations

\$A the language of all the strings that contain A; equivalent to [?\* A ?\*]

#### Introduction to XFST – useful abbreviations

- \$A the language of all the strings that contain A; equivalent to [?\* A ?\*]
- A/B the language of all the strings in A, ignoring any strings from B, e.g.,
### Introduction to XFST – useful abbreviations

- \$A the language of all the strings that contain A; equivalent to [?\* A ?\*]
- A/B the language of all the strings in A, ignoring any strings from B, e.g.,
- a\*/b includes strings such as a, aa, aaa, ba, ab, aba etc.

#### Introduction to XFST – useful abbreviations

- \$A the language of all the strings that contain A; equivalent to [?\* A ?\*]
- A/B the language of all the strings in A, ignoring any strings from B, e.g.,
- a\*/b includes strings such as a, aa, aaa, ba, ab, aba etc.
- $\setminus$ A any single symbol, minus strings in A. Equivalent to  $[? - A], e.g.,$

#### Introduction to XFST – useful abbreviations

- \$A the language of all the strings that contain A; equivalent to [?\* A ?\*]
- A/B the language of all the strings in A, ignoring any strings from B, e.g.,
- a\*/b includes strings such as a, aa, aaa, ba, ab, aba etc.
- $\setminus$ A any single symbol, minus strings in A. Equivalent to  $[? - A], e.g.,$
- \b any single symbol, except 'b'. Compare to:
- $~\sim$ A the complement of A, i.e., [?\* A]

# Introduction to XFST – example

#### Introduction to XFST – example

```
[ [ ] e a v e % + VBZ \ldots \ldots e a v e s ] |[1 e a v e \lambda+VB .x. l e a v e] |
[1 e a v e \frac{0}{0} + VBG .x. l e a v i n g] |
[1 e a v e % + VBD .x. l e f t] \vert[1 e a v e \frac{9}{7} +NN .x. 1 e a v e] |
[1 e a v e \frac{0}{2} +NNS .x. l e a v e s] |
[1 e a f % +NNS .x. l e a v e s ] |
[1 \text{ e f t } %1 = 1 \text{ f t } \ldots ] [left]]
```
# Introduction to XFST – user interface

#### Introduction to XFST – user interface

prompt% H:\class\data\shuly\xfst

- xfst> help xfst> help union net  $xfst$   $exit$ xfst> read regex [d o g | c a t]; xfst> read regex < myfile.regex xfst> apply up dog xfst> apply down dog xfst> pop stack xfst> clear stack
- xfst> save stack myfile.fsm

# Introduction to XFST – example of lookup and generation

APPLY DOWN> leave+VBD

left

APPLY UP> leaves

leave+NNS

leave+VBZ

leaf+NNS

# Introduction to XFST – variables

### Introduction to XFST – variables

```
xfst> define Myvar;
xfst> define Myvar2 [d o g | c a t];
xfst> undefine Myvar;
```

```
xfst> define var1 [b i r d | f r o g | d o g];
xfst> define var2 [d o g | c a t];
xfst> define var3 var1 | var2;
xfst> define var4 var1 var2;
xfst> define var5 var1 & var2;
xfst> define var6 var1 - var2;
```
# Introduction to XFST – variables

- xfst> define Root [w a 1 k | t a 1 k | w o r k];
- xfst> define Prefix [0 | r e];
- xfst> define Suffix [0 | s | e d | i n g];
- xfst> read regex Prefix Root Suffix;
- xfst> words
- xfst> apply up walking

Replace rules are an extremely powerful extension of the regular expression metalanguage.

Replace rules are an extremely powerful extension of the regular expression metalanguage.

The simplest replace rule is of the form

```
upper \rightarrow lower \parallel leftcontext \angle rightcontext
```
Its denotation is the relation which maps string to themselves, with the exception that an occurrence of *upper* in the input string, preceded by *leftcontext* and followed by *rightcontext*, is replaced in the output by lower.

The language Bambona has an underspecified nasal morpheme  $N$  that is realized as a labial  $m$  or as a dental  $n$  depending on its environment: N is realized as m before  $p$  and as n elsewhere.

The language also has an assimilation rule which changes  $p$ to  $m$  when the  $p$  is followed by  $m$ .

The language Bambona has an underspecified nasal morpheme  $N$  that is realized as a labial  $m$  or as a dental  $n$  depending on its environment: N is realized as m before  $p$  and as n elsewhere.

The language also has an assimilation rule which changes  $p$ to  $m$  when the  $p$  is followed by  $m$ .

xfst> clear stack ; xfst> define Rule1  $N \rightarrow m ||$  p; xfst> define Rule2 N -> n ; xfst> define Rule3  $p \rightarrow m$  ||  $m$   $_{-}$  ; xfst> read regex Rule1 .o. Rule2 .o. Rule3 ;

Word boundaries can be explicitly referred to:

xfst> define Vowel [a|e|i|o|u]; xfst> e -> ' || [.#.] [c | d | 1 | s] \_ [% Vowel];

Contexts can be omitted:

```
xfst> define Rule1 N \rightarrow m || \line{p};
xfst> define Rule2 N -> n ;
xfst> define Rule3 p \rightarrow m || m _{-} ;
```
This can be used to clear unnecessary symbols introduced for "bookkeeping":

```
xfst> define Rule1 %^MorphmeBoundary -> 0;
```
Rules can define multiple replacements:

 $[A \rightarrow B, B \rightarrow A]$ 

or multiple replacements that share the same context:

 $[A \rightarrow B, B \rightarrow A || L_R]$ 

or multiple contexts:

 $[A \rightarrow B || L1 - R1, L2 - R2 ]$ 

or multiple replacements and multiple contexts:

 $[A \rightarrow B, B \rightarrow A \mid$  L1  $\_ R1, L2 \_ R2]$ 

Rules can apply in parallel:

```
xfst> clear stack
xfst> read regex a \rightarrow b .o. b \rightarrow a;
xfst> apply down abba
aaaa
xfst> clear stack
xfst> read regex b \rightarrow a .o. a \rightarrow b;
xfst> apply down abba
bbbb
xfst> clear stack
xfst> read regex a \rightarrow b, b \rightarrow a;
xfst> apply down abba
baab
```
When rules that have contexts apply in parallel, the rule separator is a double comma:

xfst> clear stack xfst> read regex b -> a || .#. s ?\* \_ ,, a -> b || \_ ?\* e .#. ; xfst> apply down sabbae sbaabe

# Introduction to XFST – marking

The special symbol "..." in the right-hand side of a replace rule stands for whatever was matched in the left-hand side of the rule.

# Introduction to XFST – marking

The special symbol "..." in the right-hand side of a replace rule stands for whatever was matched in the left-hand side of the rule.

```
xfst> clear stack;
xfst> read regex [a|e|i|o|u] -> \%[ ... \%];
xfst> apply down unnecessarily
[u]nn[e]c[e]ss[a]r[i]ly
```
# Introduction to XFST – marking

```
xfst> clear stack;
xfst> read regex [a|e|i|o|u]+ -> %[... %];
xfst> apply down feeling
f[e][e]1[i]ngf[ee]1[i]ngxfst> apply down poolcleaning
p[o][o]lcl[e][a]n[i]ng
p[oo]lcl[e][a]n[i]ng
p[o][o]lcl[ea]n[i]ng
p[oo]lcl[ea]n[i]ng
xfst> read regex [a|e|i|o|u] + 0 \rightarrow % ... %];
xfst> apply down poolcleaning
p[oo]lcl[ea]n[i]ng
```
Assume that text is represented as strings of part-of-speech tags, using 'd' for determiner, 'a' for adjective, 'n' for noun, and 'v' verb, etc. In other words, in this example the regular expression symbols represent whole words rather than single letters in a text.

Assume that text is represented as strings of part-of-speech tags, using 'd' for determiner, 'a' for adjective, 'n' for noun, and 'v' verb, etc. In other words, in this example the regular expression symbols represent whole words rather than single letters in a text.

Assume that a noun phrase consists of an optional determiner, any number of adjectives, and one or more nouns:

```
\lceil(d) a* n+]
```
This expression denotes an infinite set of strings, such as "n" (cats), "aan" (discriminating aristocratic cats), "nn" (cat food), "dn" (many cats), "dann" (that expensive cat food) etc.

A simple noun phrase parser can be thought of as a transducer that inserts markers, say, a pair of braces  $\{ \}$ , around noun phrases in a text. The task is not as trivial as it seems at first glance. Consider the expression

 $[(d)$  a\* n+ ->  $\sqrt[6]{t}$  ...  $\sqrt[6]{t}$ ]

Applied to the input "danvn" (many small cats like milk) this transducer yields three alternative bracketings:

```
xfst> apply down danvn
da{n}v{n}
d{an}v{n}\{\text{dan}\}\text{v}\{n\}
```
# Introduction to XFST – longest match

For certain applications it may be desirable to produce a unique parse, marking the maximal expansion of each NP: " $\{\text{dan}\}\vee\{\text{n}\}$ ". Using the left-to-right, longest-match replace operator  $Q \rightarrow$  instead of the simple replace operator  $\rightarrow$  yields the desired result:

 $[(d)$  a\* n+  $@-> \% {$ ...  $%$ }]

```
xfst> apply down danvn
\{\text{dan}\}\text{v}\{n\}
```
A vending machine dispenses drinks for 65 cents a can. It accepts any sequence of the following coins: 5 cents (represented as 'n'),  $10$  cents ('d') or 25 cents ('q'). Construct a regular expression that compiles into a finitestate automaton that implements the behavior of the soft drink machine, pairing "PLONK" with a legal sequence that amounts to 65 cents.

The construction A<sup>o</sup>n denotes the concatenation of A with itself  $n$  times.

The construction A<sup>o</sup>n denotes the concatenation of A with itself  $n$  times.

Thus the expression  $[n x c^5]$  expresses the fact that a nickel is worth 5 cents.

The construction A^n denotes the concatenation of A with itself  $n$  times.

Thus the expression  $[n x c^5]$  expresses the fact that a nickel is worth 5 cents.

A mapping from all possible sequences of the three symbols to the corresponding value:

 $[$ [n .x. c<sup> $-$ </sup>5] | [d .x. c<sup> $-$ </sup>10] | [q .x. c<sup> $-$ </sup>25]]\*

The solution:

 $[$ [n .x. c<sup> $\sim$ </sup>5] | [d .x. c<sup> $\sim$ </sup>10] | [q .x. c<sup> $\sim$ </sup>25]]\* .o.

 $[c^65 \dots x.$  PLONK]

clear stack define SixtyFiveCents  $[$ [n .x. c<sup>^</sup>5] | [d .x. c<sup>^</sup>10] | [q .x. c<sup>^</sup>25]]\* ; define BuyCoke SixtyFiveCents .o. [c^65 .x. PLONK] ;

In order to ensure that extra money is paid back, we need to modify the lower language of BuyCoke to make it a subset of [PLONK\* q\* d\* n\*].

In order to ensure that extra money is paid back, we need to modify the lower language of BuyCoke to make it a subset of  $[PLONK* q* d* n*].$ 

To ensure that the extra change is paid out only once, we need to make sure that quarters get paid before dimes and dimes before nickels.
In order to ensure that extra money is paid back, we need to modify the lower language of BuyCoke to make it a subset of  $[PLONK* q* d* n*].$ 

To ensure that the extra change is paid out only once, we need to make sure that quarters get paid before dimes and dimes before nickels.

clear stack define SixtyFiveCents  $[$ [n .x. c<sup>-</sup>5] | [d .x. c<sup>-</sup>10] | [q .x. c<sup>-</sup>25]]\* ; define ReturnChange SixtyFiveCents .o.  $[ [c^665 x. PLONK] * [c^25 x. q] *$  $[c^10 \, x. \, d] * [c^5 \, x. \, n] *]$ ;

The next refinement is to ensure that as much money as possible is converted into soft drinks and to remove any ambiguity in how the extra change is to be reimbursed.

The next refinement is to ensure that as much money as possible is converted into soft drinks and to remove any ambiguity in how the extra change is to be reimbursed.

```
clear stack
define SixtyFiveCents
[[n .x. c<sup>\sim</sup>5] | [d .x. c<sup>\sim</sup>10] | [q .x. c\sim25]]* ;
define ReturnChange SixtyFiveCents .o.
[ [c^665 x. PLONK] * [c^25 x. q] *[c^10 \, x. \, d] * [c^5 \, x. \, n] *];
define ExactChange ReturnChange .o.
[^{\sim}$[q q q | [q q | d] d [d | n] | n n]] ;
```
To make the machine completely foolproof, we need one final improvement. Some clients may insert unwanted items into the machine (subway tokens, foreign coins, etc.). These objects should not be accepted; they should passed right back to the client. This goal can be achieved easily by wrapping the entire expression inside an ignore operator.

To make the machine completely foolproof, we need one final improvement. Some clients may insert unwanted items into the machine (subway tokens, foreign coins, etc.). These objects should not be accepted; they should passed right back to the client. This goal can be achieved easily by wrapping the entire expression inside an ignore operator.

define IgnoreGarbage  $[$  [  $E$ xactChange  $]/[\lceil q \rceil d \rceil n]$ ] ;